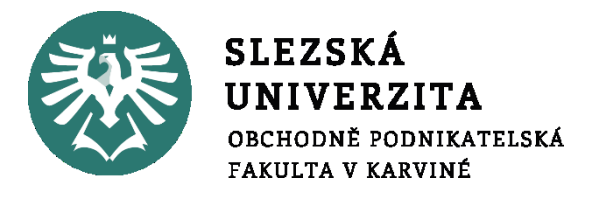

# **Klikněte a zadejte název seminární práce.**

## Seminární práce pro předmět:

Klikněte a zadejte text.

**Jméno a příjmení:** Klikněte a zadejte jméno a příjmení.

Studijní obor/program: Klikněte a zadejte název oboru/programu.

Forma studia: Zvolte položku.

Karviná Klikněte a zadejte rok.

#### **OBSAH:**

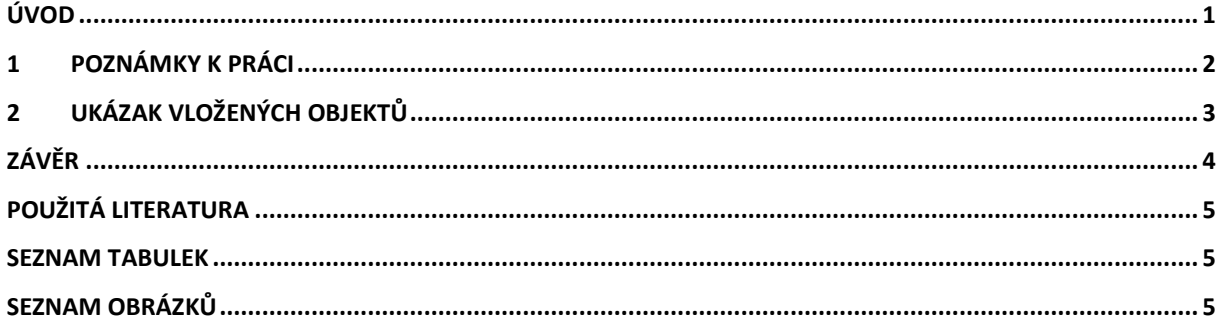

# **ÚVOD**

Cíl práce, volba tématu či problému k řešení, nastínění postupu práce, volba nástrojů pro řešení problému atp.

### **1 POZNÁMKY K PRÁCI**

Dbejte, aby styl práce byl konzistentní, jednotný, používejte jeden styl číslovaných i nečíslovaných odrážek. Při psaní využívejte předefinované styly:

- Základní text pro základní styl odstavců textu.
- Bez mezer úsporný styl pro tabulky.
- Nadpis 1
- Nadpis 2 zbytečně neatomizujte text.
- Nadpis 3 zbytečně neatomizujte text; používejte zcela výjimečně u stránkově delších prací.
- Podnadpis využijte pro lepší přehlednost a strukturu textu nadpis nebude součástí automaticky generovaného obsahu.
- Citát pro přímé citace v textu.
- Zdroj styl pro uvádění zdroje pod vkládanými objekty.
- Literatura styl pro citační prameny: formát sezanamu.

#### **OBSAH**

Obsah je generován automaticky. Aktualizace obsahu: klikněte pravým tlačítkem myši a volte: "Aktualizovat pole".

#### **VKLÁDANÉ OBJEKTY**

Tabulky a grafy je potřeba opatřit titulkem nad objektem a pod objektem označením zdroje. Pokud jste vytvořili graf či tabulku při zpracovávání práce (jste autorem), uveďte do zdroje: "Zdroj: vlastní."

#### **LITERATURA**

Způsob citování a vytváření publikačních pramenů popisuje Pokyn děkana č. 02 /2020.

## **2 UKÁZAK VLOŽENÝCH OBJEKTŮ**

#### **Tabulka 1: Tabulka srovnání inflace ve vybraných letech mezi ČR a SR. [v %]**

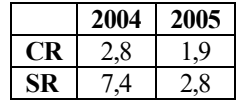

*Zdroj:* HOLÁSKOVÁ, P., 2009. *Vývoj inflace a nezaměstnanosti v ČR ve srovnání se státy EU* [online]. Brno: bakalářská práce, Masarykova univerzita, Pedagogická fakulta, s. 40. Ing. Oldřich KRÁLÍK, CSc. [vid. 29. září 2021]. Dostupné z: https://is.muni.cz/th/om3ke/Vyvoj\_inflace\_a\_nezamestnanosti\_v\_CR\_ve\_srovnani\_se\_staty\_EU.doc

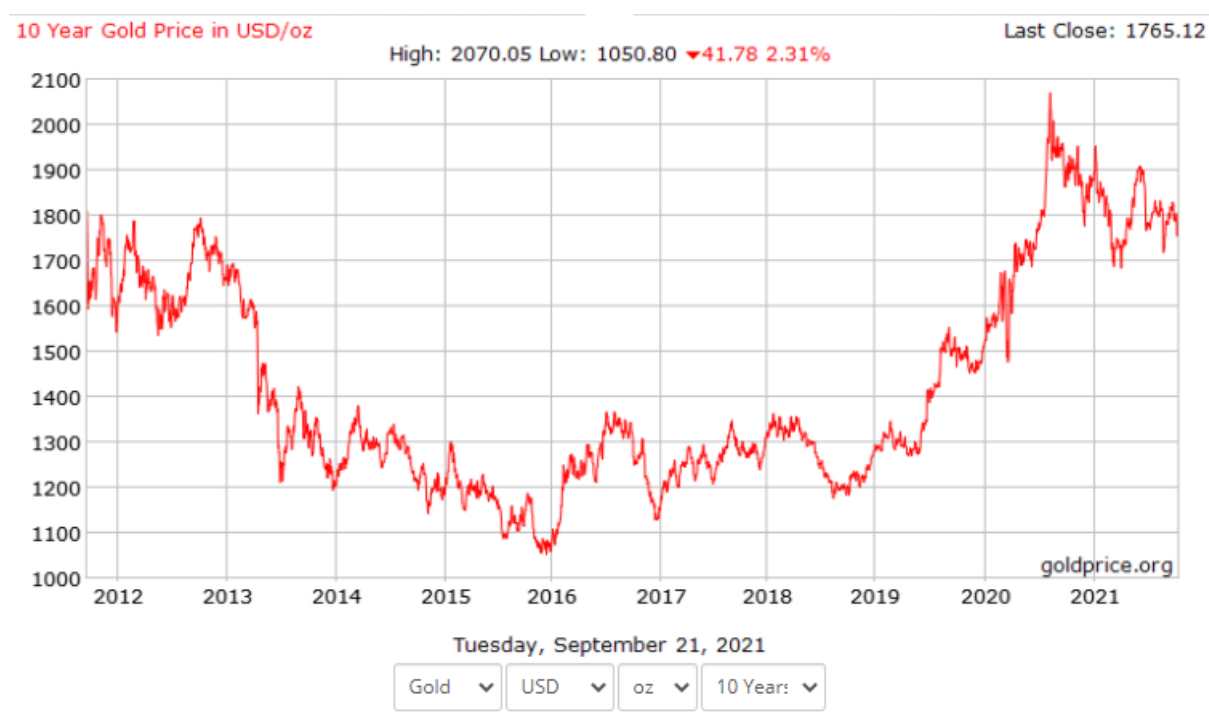

#### <span id="page-4-0"></span>**Obrázek 1: Graf vývoje ceny zlata za 10 let k 09/2021 [v USD].**

*Zdroj:* Gold Price Group, 2021. *10 Year Gold Price in USD/oz*. GoldPrice.Org [online]. Dallas: Gold Price Group, c2002- 2021 [vid. 29. září 2021]. Dostupné z: https://goldprice.org/charts/history/gold\_10\_year\_o\_usd\_x.png

# **ZÁVĚR**

Krátké shrnutí v souvislosti s úvodem: zhodnocení dosažení cílů, možnosti dalšího rozvoje, odchylky od v úvodu původně vytyčených postupů atp.

## **POUŽITÁ LITERATURA**

- [1] TÝČ, V., 2006. *Základy práva Evropské unie pro ekonomy*. 5. vyd. Praha: Linde. ISBN 80-7201-631-8.
- [2] JONES, R. J., 2001. *The politics and economics of the European Union: an introductory text*. 2nd ed. Cheltenham: Edward Elgar Publishing. ISBN 1-84064-110-X.
- [3] HINDLS, R., S. HRONOVÁ, J. SEGER a J. FISCHER, 2007. *Statistika pro ekonomy*. 8. vyd. Praha: Professional Publishing. ISBN 978-80-86946-43-6.
- [4] OECD, 1993. *OECD Employment Outlook 1993* [online]. Paris: OECD [vid. 24. srpna 2014]. Dostupné z: http://www.oecd.org/dataoecd/59/22/2485426.pdf
- [5] BASL, J. a J. POUR, 2006. *Kvalita podnikové informatiky v kontextu informační společnosti* [online]. Working paper CES VŠEM No. 10/2006. Praha: VŠEM [vid. 3. srpna 2012]. Dostupné z: http://www.vsem.cz/data/data/ces-soubory/workingpaper/gf\_WPNo1306.pdf
- [6] ČNB, 2018. *Výroční zpráva 2017* [online]. Praha: Česká národní banka [vid. 3. srpna 2018]. Dostupné z:

https://www.cnb.cz/cs/o\_cnb/hospodareni/vyrocni\_zpravy/vyrocni\_zprava\_2017.pdf

#### **SEZNAM TABULEK**

Pokud nejsou, vymažte včetně nadpisu. Seznam generujte pomocí nástrojů MS-Wordu (karta "Reference" funkce "Vložit seznam obrázků").

TABULKA 1: TABULKA SROVNÁNÍ INFLACE VE VYBRANÝCH LETECH MEZI ČR A SR. [V %] ............................................................. 3

### **SEZNAM OBRÁZKŮ**

Pokud nejsou, vymažte včetně nadpisu. Seznam generujte pomocí nástrojů MS-Wordu (karta "Reference" funkce "Vložit seznam obrázků").

OBRÁZEK 1: GRAF VÝVOJE CENY ZLATA ZA 10 LET K 09/2021 [V [USD\]..................................................................................](#page-4-0) 3